Hochschule Aalen

# Datenträgervernichtung

Hinweise der Campus-IT

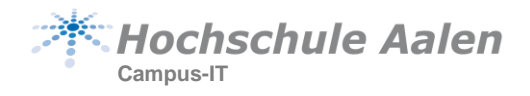

# Allgemeine Hinweise zur Datenträgervernichtung

Die ordnungsgemäße Entsorgung bzw. Einlagerung von Datenträgern stellt in Bezug auf den Datenschutz eine wichtige Funktion dar.

Insbesondere die in Endgeräten verbauten Datenträger wie Festplatten und SSDs, sind sorgsam zu behandeln, weil sich auf diesen mit nahezu 100%iger Sicherheit zu löschende personenbezogene Daten befinden.

Prinzipiell sind alle Datenträger ab sofort der ordnungsgemäßen Vernichtung zuzuführen.

Was sind Datenträger? Festplatten, SSDs, DVDs, CDs, USB-Sticks, Speicherkarten,….

Die Entsorgungspflicht gilt sowohl für defekte wie für intakte Datenträger. Eine eigene Zerstörung, z. B. durch das Durchbohren von Festplatten, ist nach den derzeitig geltenden Vorschriften nicht zulässig.

### Entsorgung von Endgeräten mit Datenträgern

Aus allen zu entsorgenden Endgeräten sind vor der Entsorgung die Datenträger auszubauen und beim FIO abzugeben. Erst dann darf das Endgerät z. B. über eine Elektroschrottsammlung der Entsorgung zugeführt werden.

#### **Bitte beachten:**

Auch Drucker enthalten häufig Festplatten. Diese Festplatten sind ebenfalls zwingend auszubauen, wenn das Gerät der Entsorgung zugeführt werden soll.

Bei Druckern ist diese Vorgehensweise besonders wichtig, weil sich etliche Kopien der gedruckten Dokumente noch auf der Festplatte befinden können.

Defekte Geräte wie z.B. Tablets, Handys, smart watches,… dürfen nicht einfach über den Elektroschrott entsorgt werden, sondern müssen ebenfalls der mechanischen Zerstörung durch zertifizierte Unternehmen zugeführt werden. Tablets, Handys, etc., die noch funktionieren, aber auch entsorgt werden sollen, müssen vor der Entsorgung fachgerecht gelöscht bzw. zurückgesetzt werden.

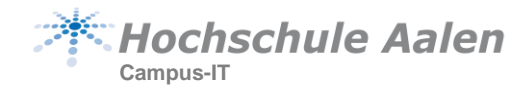

# Ablauf

Nicht mehr verwendete Datenträger oder auch die zu entsorgenden Endgeräte mit Datenträgern geben Sie bitte bei Ihrem FIO ab. Der FIO entscheidet, ob z.B. Festplatten für eine spätere Verwendung aufgehoben werden können. Datenträger, die wiederverwendet werden können, werden durch den FIO vor Einlagerung sicher\*) gelöscht. Dafür ist ein spezielles Löschgerät vorhanden.

Die Datenträger, die vernichtet werden sollen, werden in einem verschlossenen Container gesammelt und in regelmäßigen Abständen zentral der ordnungsgemäßen Vernichtung zugeführt.

Das mit der Vernichtung beauftragte Unternehmen ist entsprechend zertifiziert. Die Kosten werden über einen bestehenden Rahmenvertrag zentral übernommen.

\*) *Sicher löschen* ist NICHT das Löschen der Daten mit den Standards vom Betriebssystem. Beim Löschen z. B. durch Windows bleiben die Daten auf dem Datenträger erhalten. Es wird lediglich in einer Art Inhaltsverzeichnis des Datenträgers vermerkt, dass diese Daten nicht mehr gebraucht werden. Sie sind aber immer noch auf dem Datenträger (Festplatte, USB-Stick,…) vorhanden und können mit entsprechenden Werkzeugen leicht wiederhergestellt werden.

Für ein sicheres Löschen benötigen Sie Spezialsoftware oder aber auch Spezialgeräte.